## SAP ABAP table RESRCALCDETAIL {Sales Reports During Calculation}

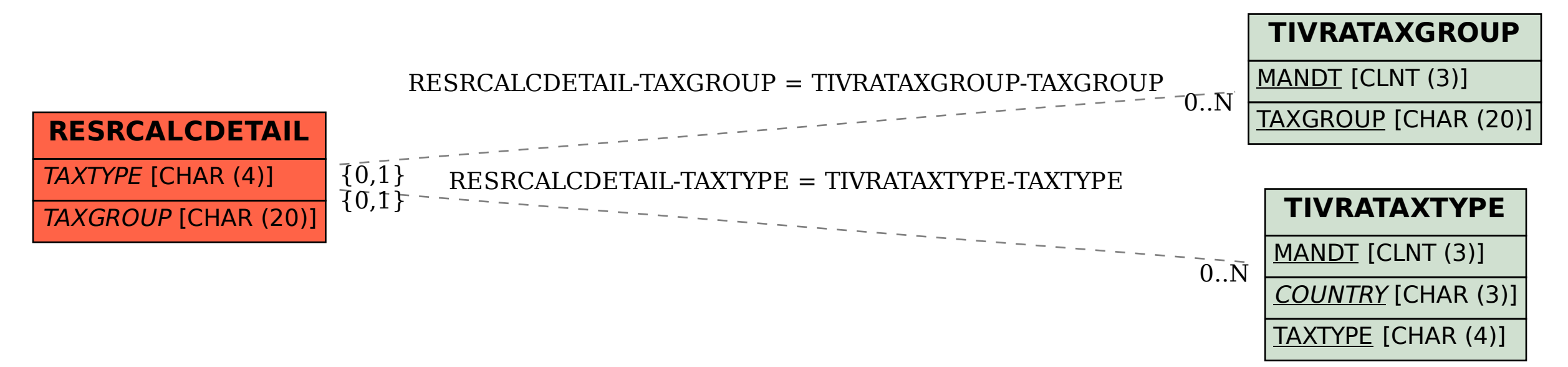